# Programming Languages and Compilers (CS 421)

# Sasa Misailovic 4110 SC, UIUC

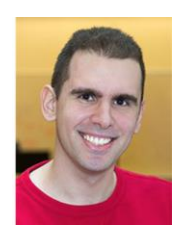

<https://courses.engr.illinois.edu/cs421/fa2017/CS421A>

Based on slides by Elsa Gunter, which were inspired by earlier slides by Mattox Beckman, Vikram Adve, and Gul Agha

# LR Parsing

General plan:

- Read tokens left to right  $(L)$
- $\blacksquare$  Create a rightmost derivation (R)

How is this possible?

- Start at the bottom (left) and work your way up
- **Last step has only one non-terminal to be** replaced so is right-most
- **Norking backwards, replace mixed strings by** non-terminals
- **Always proceed so that there are no non**terminals to the right of the string to be replaced

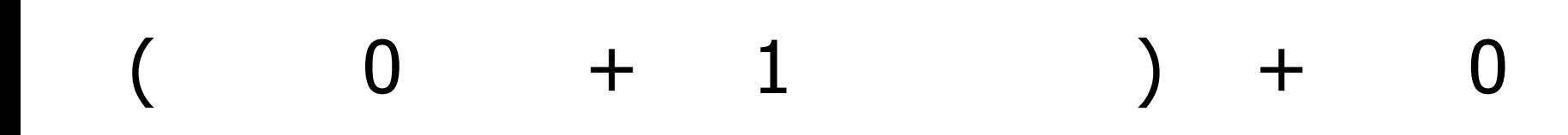

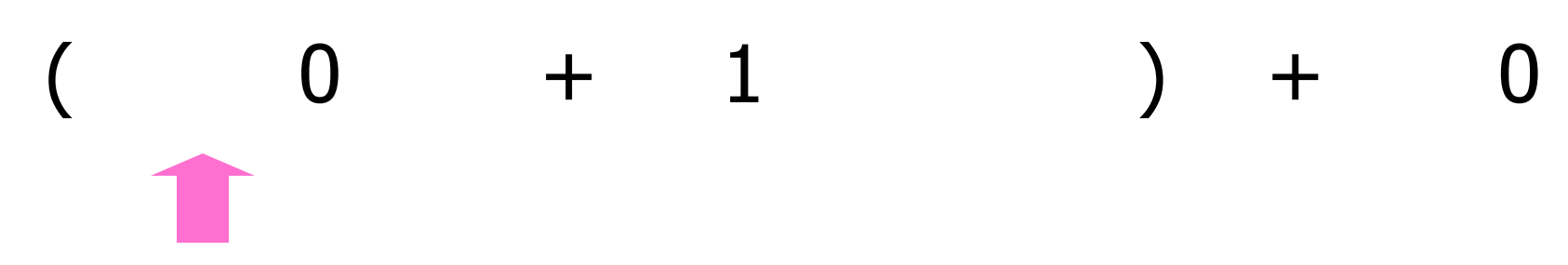

11/6/2018 4

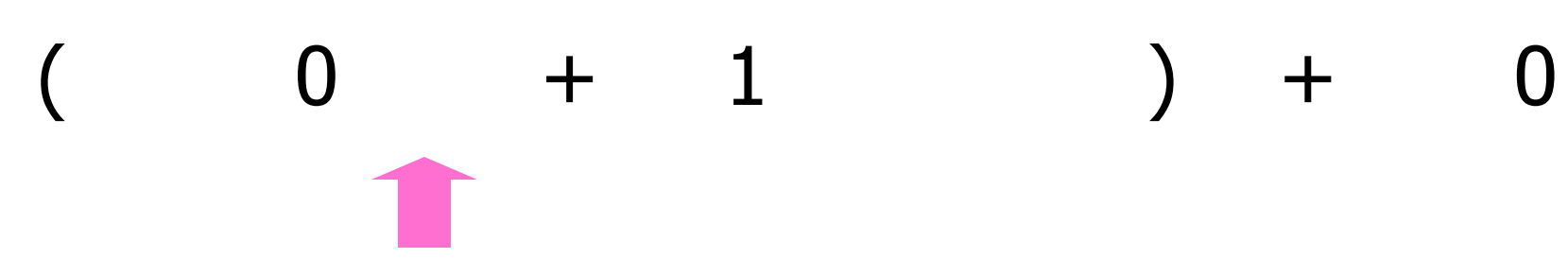

11/6/2018 5

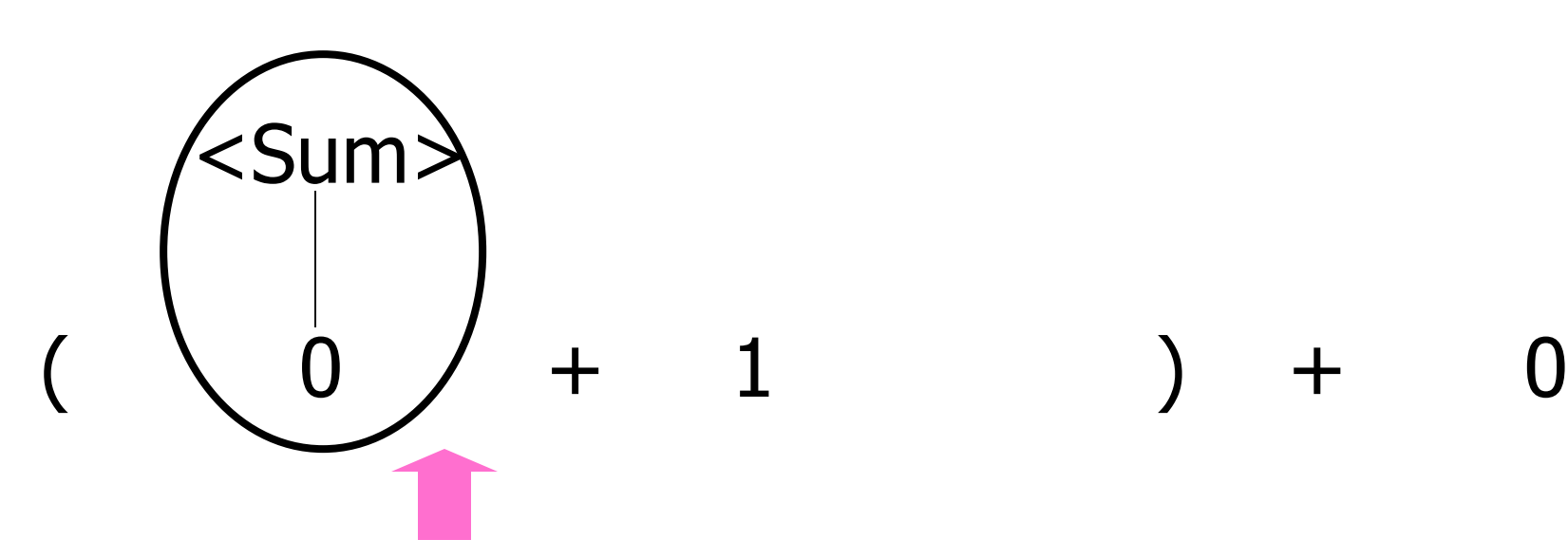

11/6/2018 6

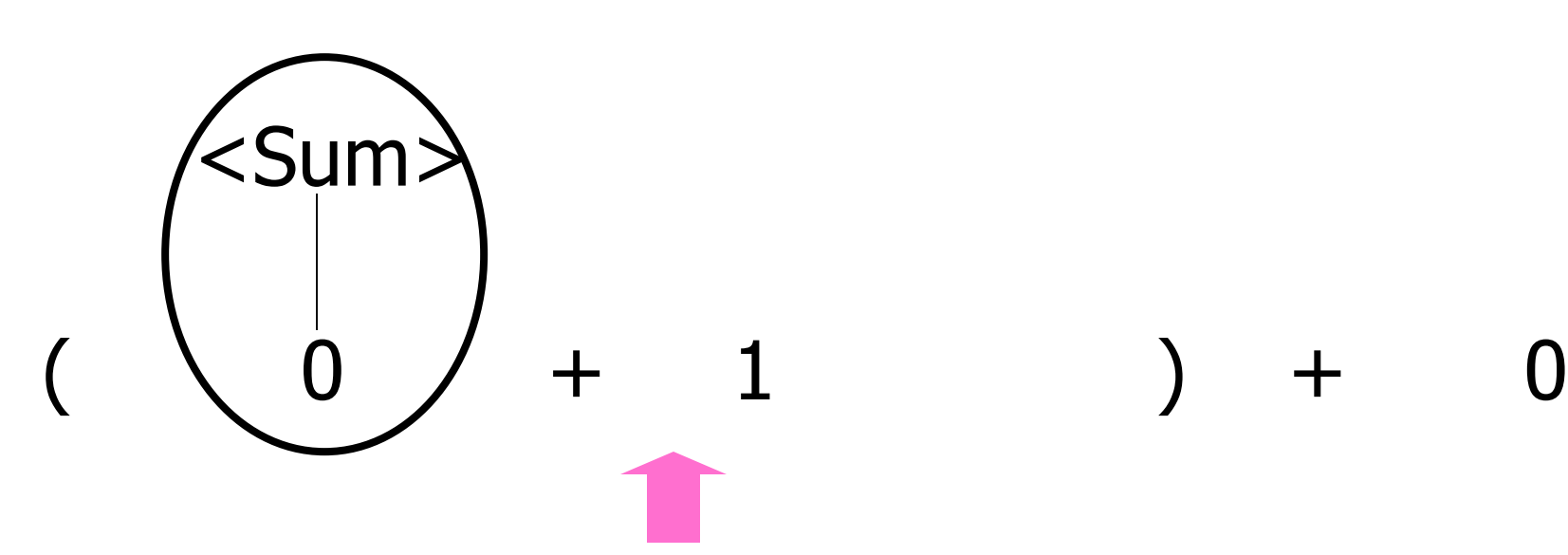

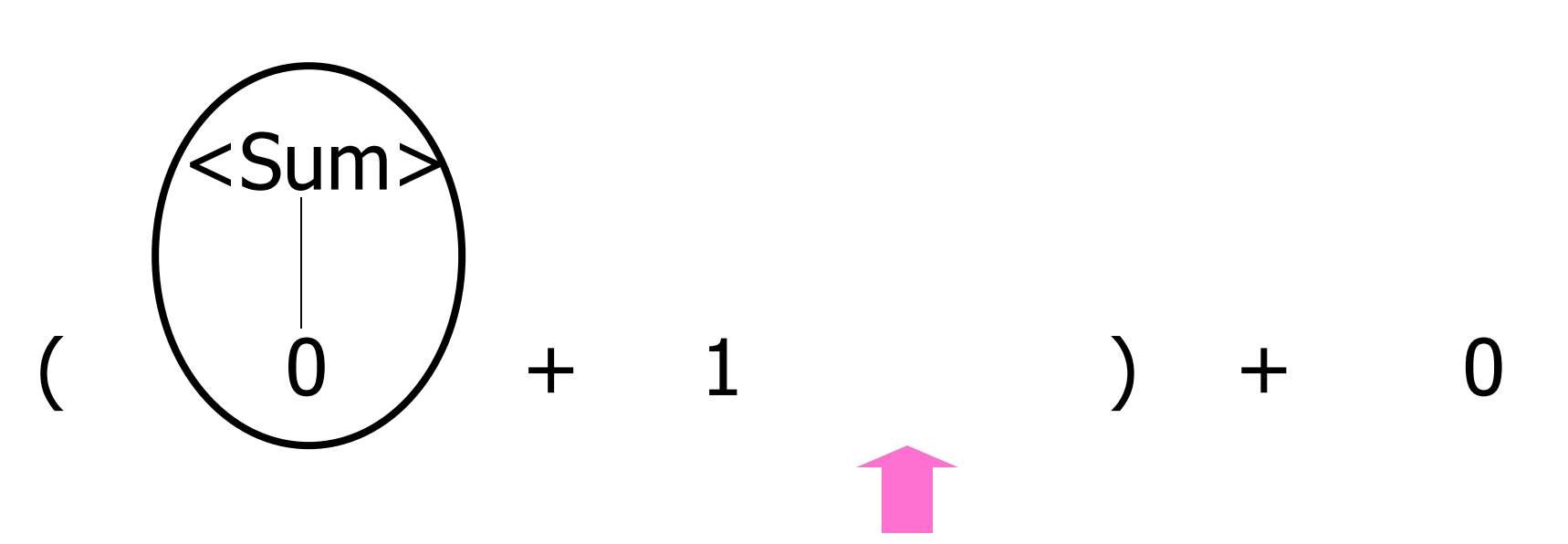

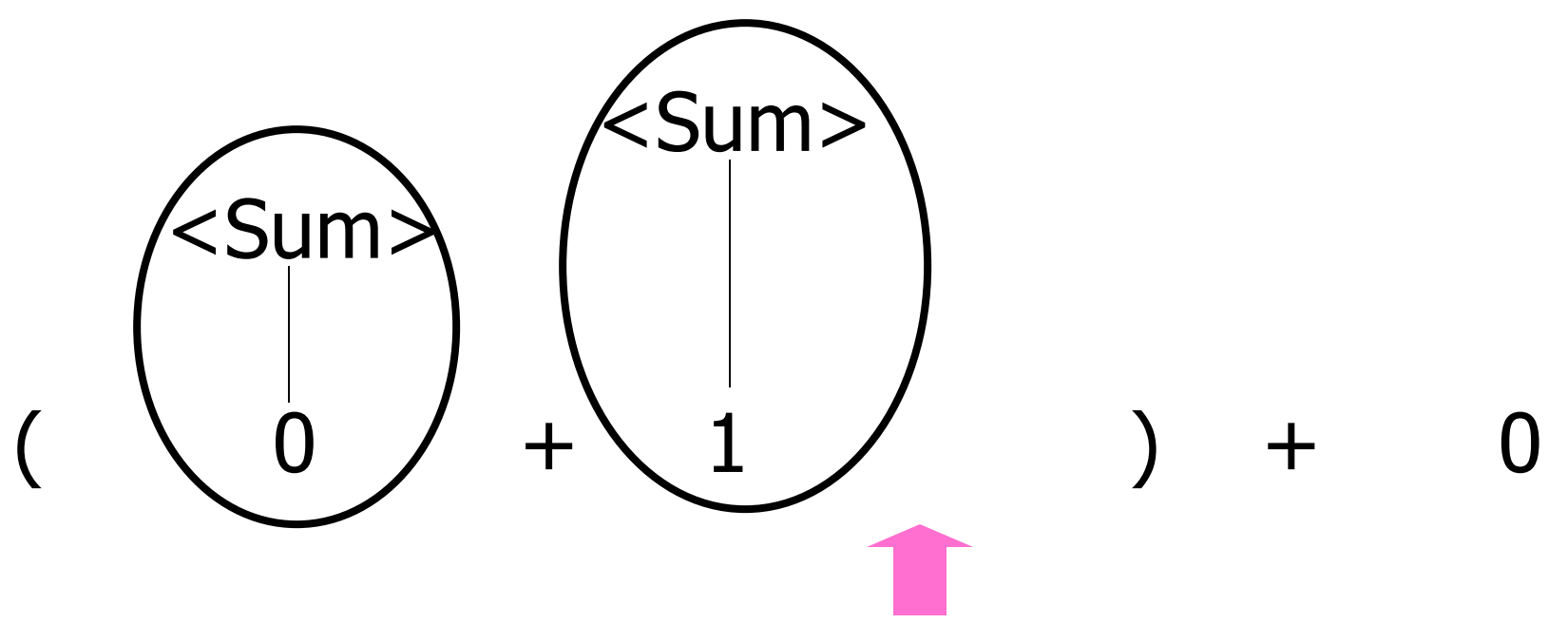

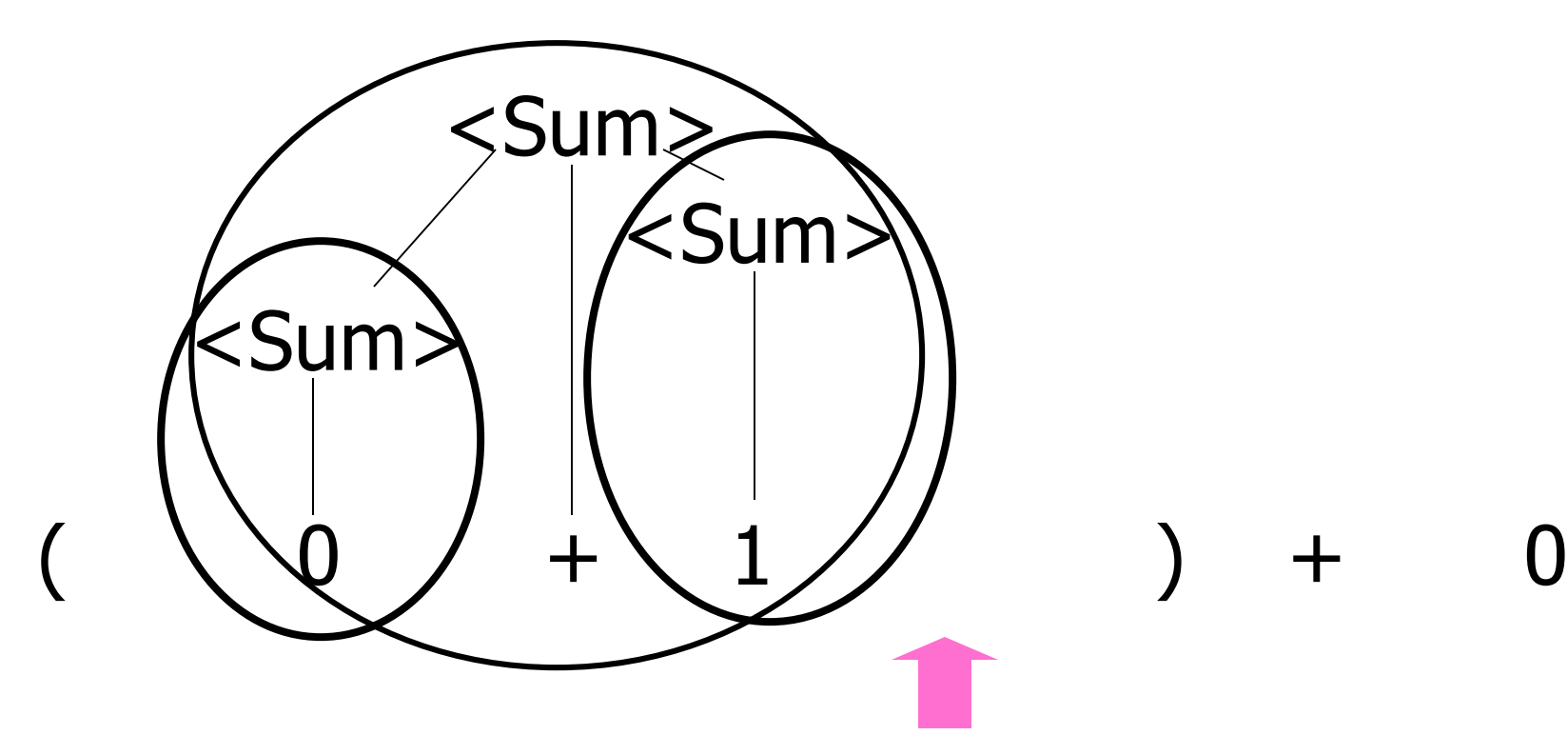

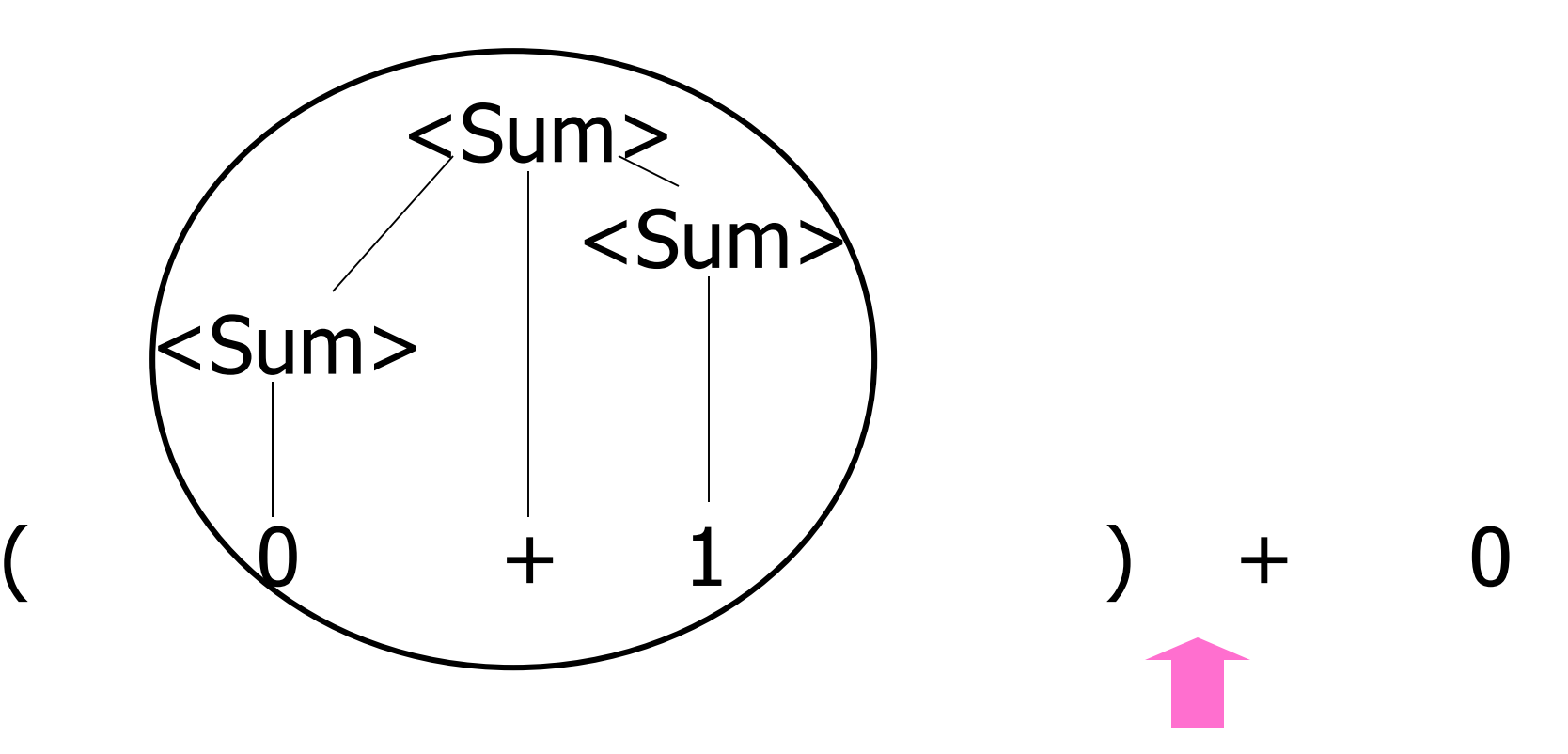

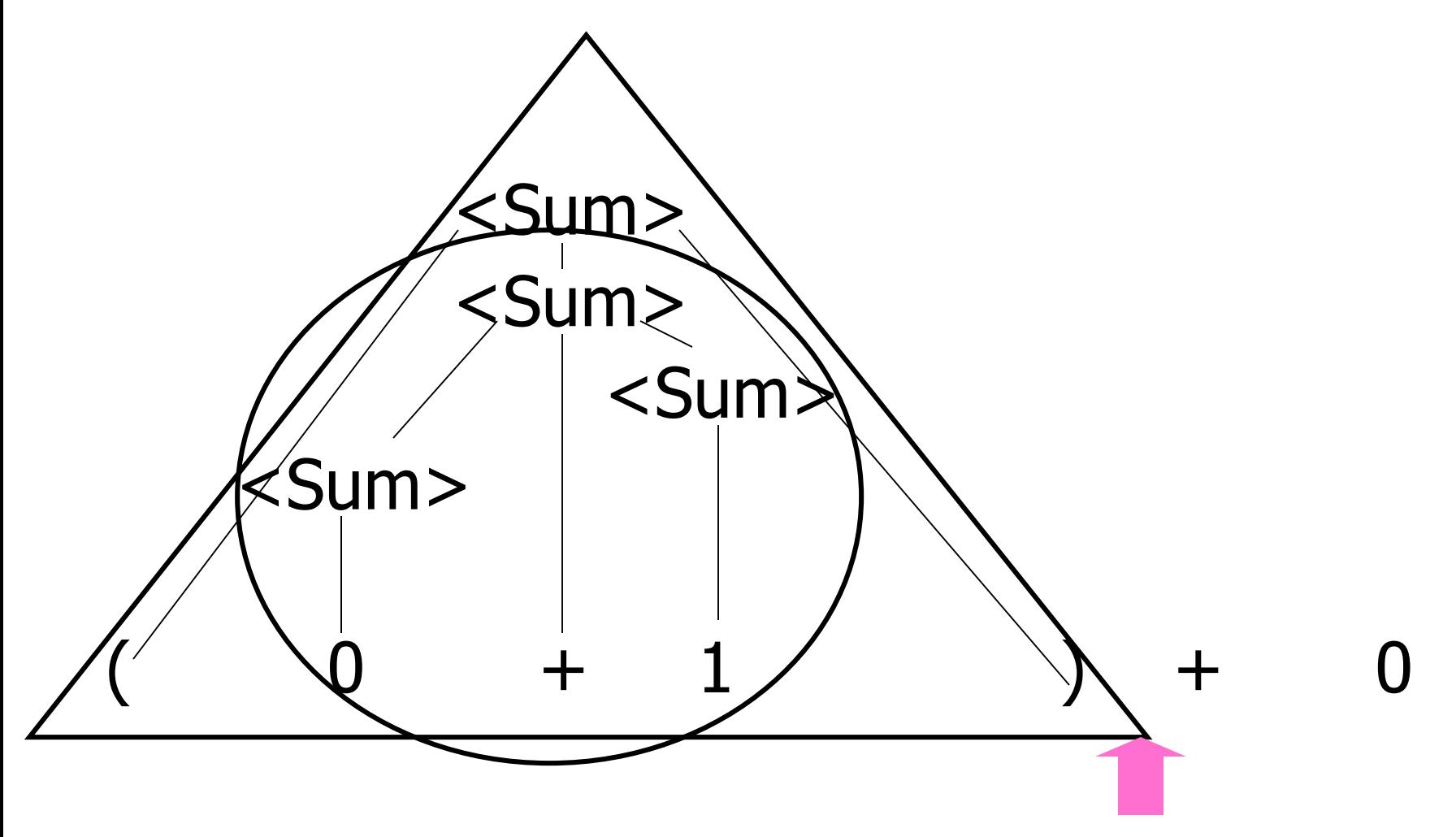

Example:  $<$ Sum> ::= 0 | 1 |  $(<$ Sum>) | <Sum> + <Sum>

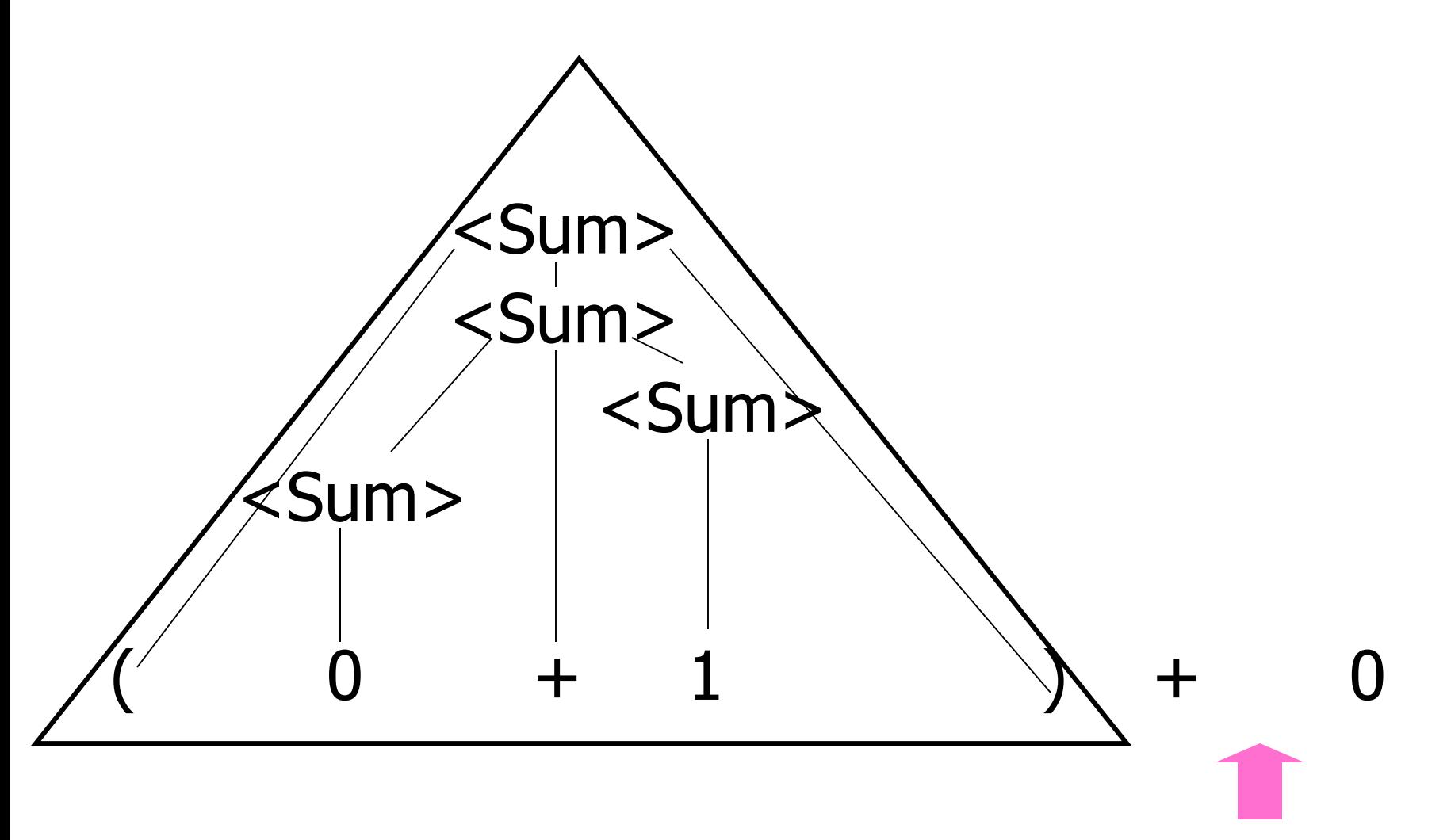

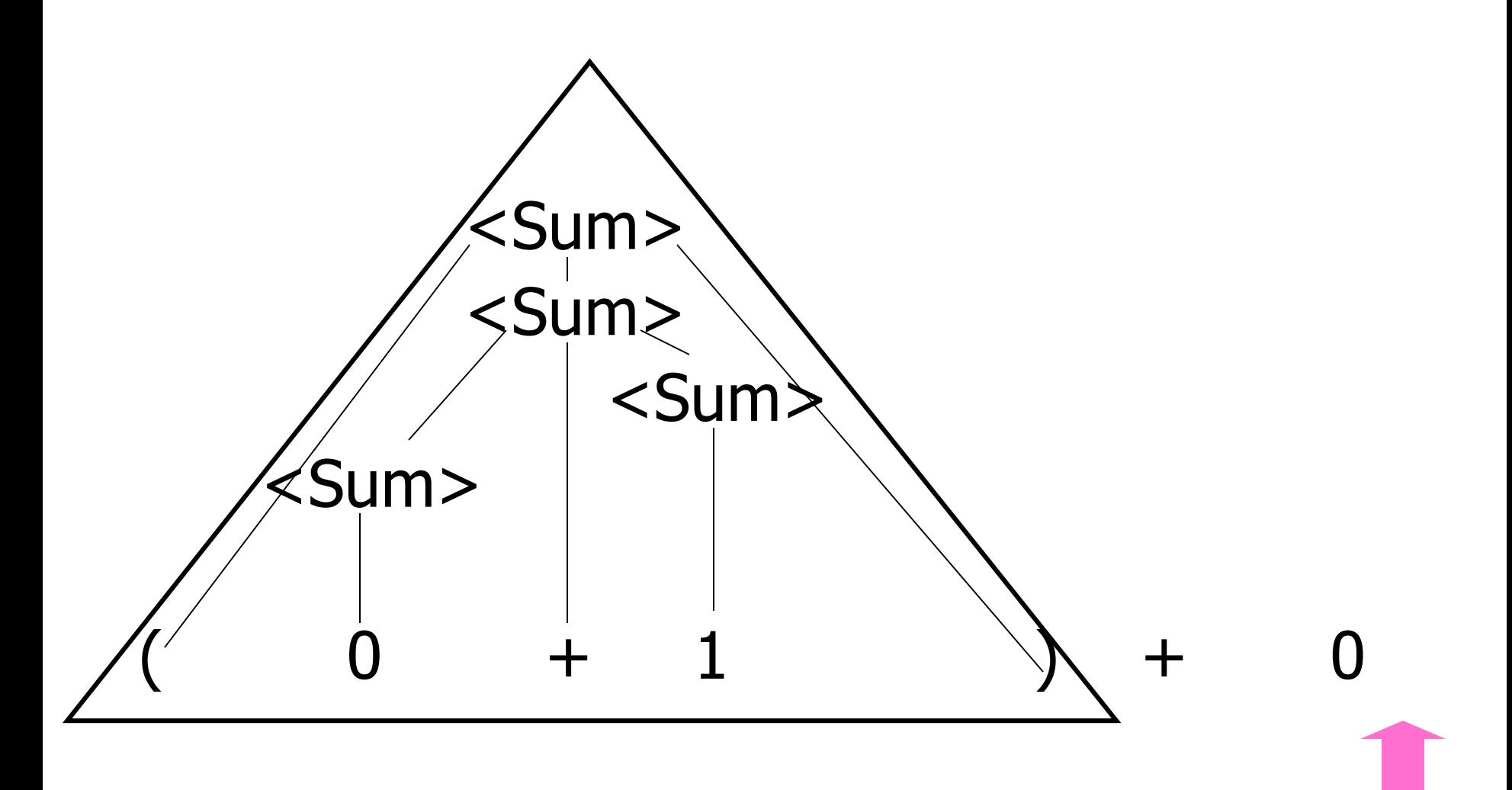

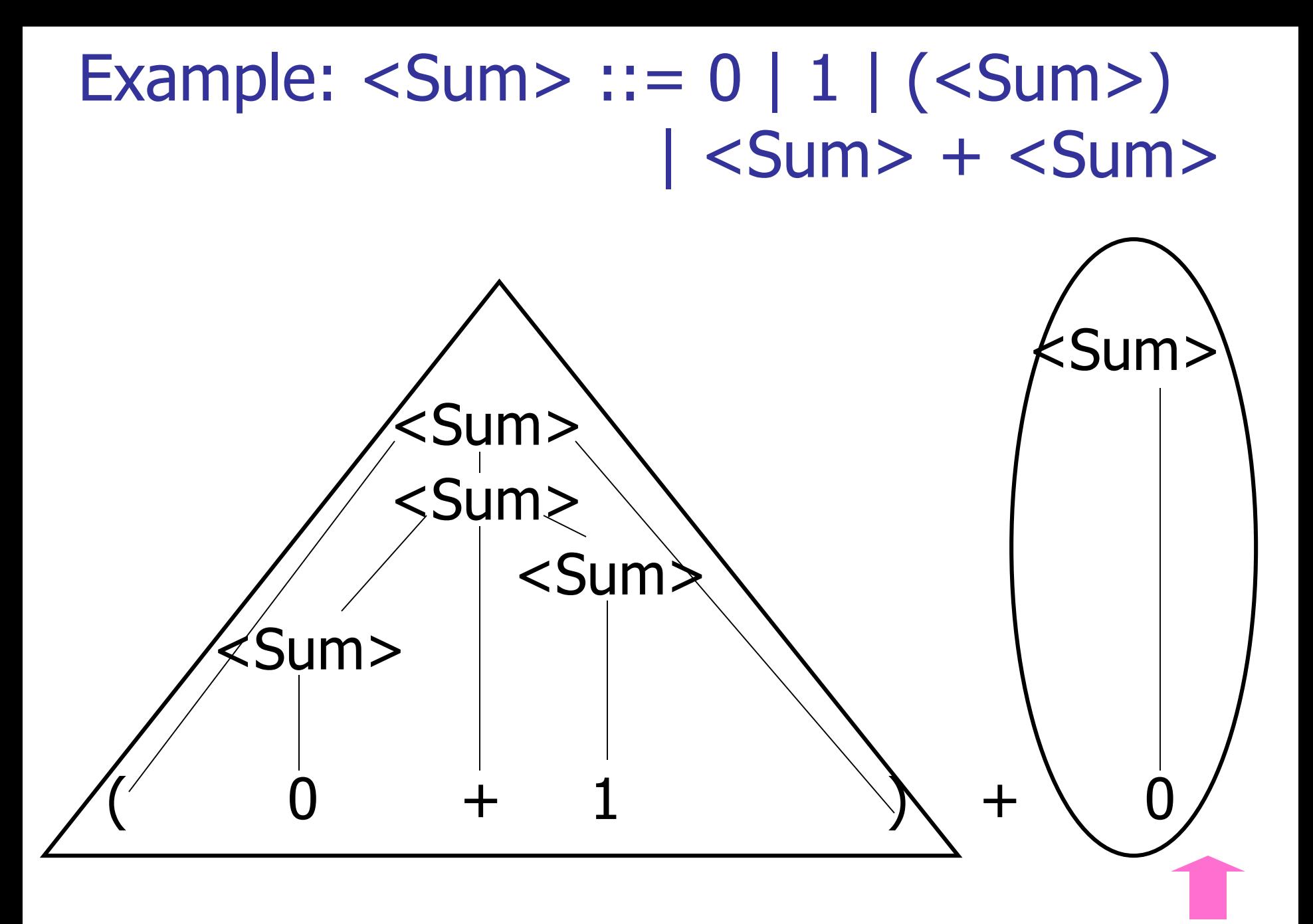

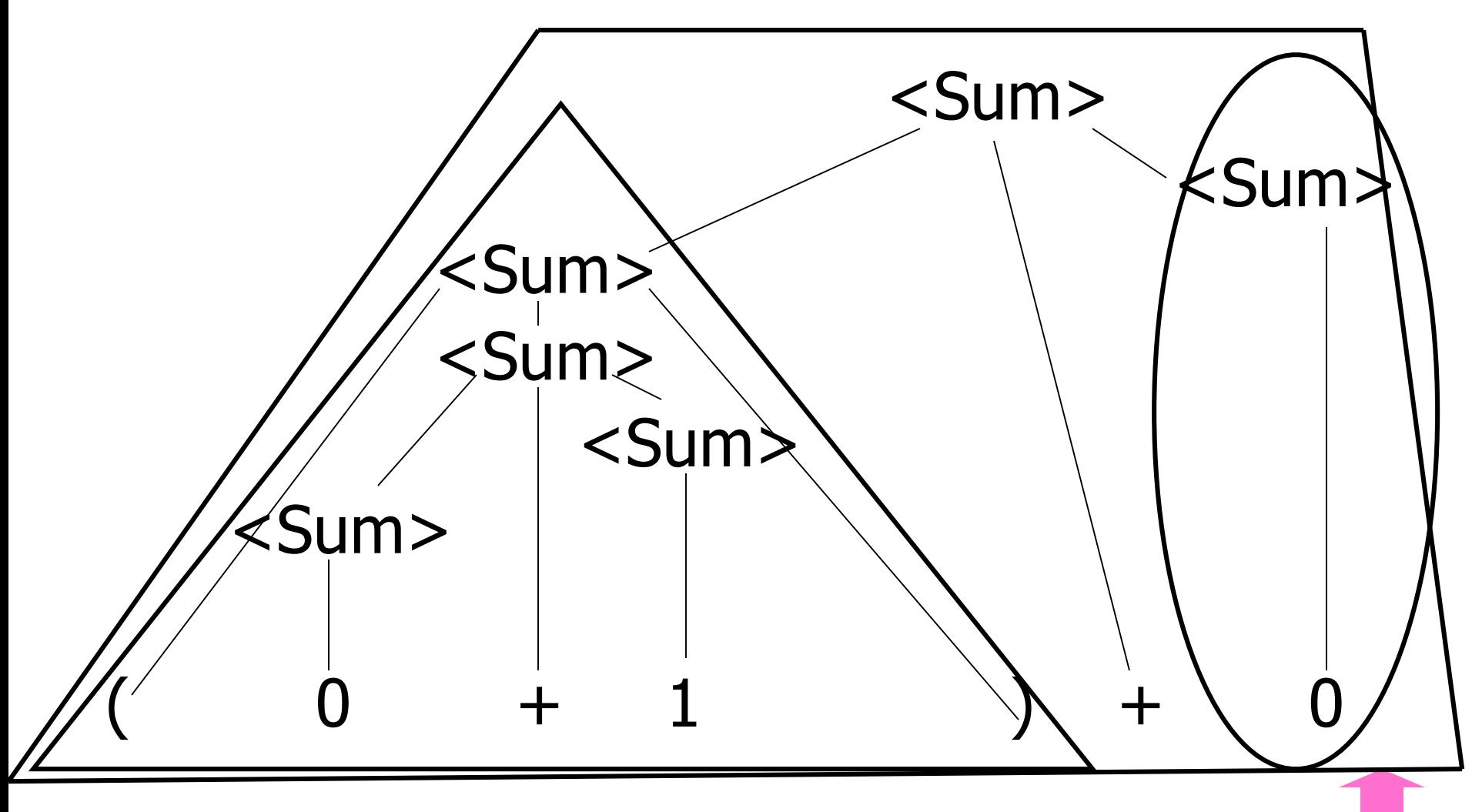

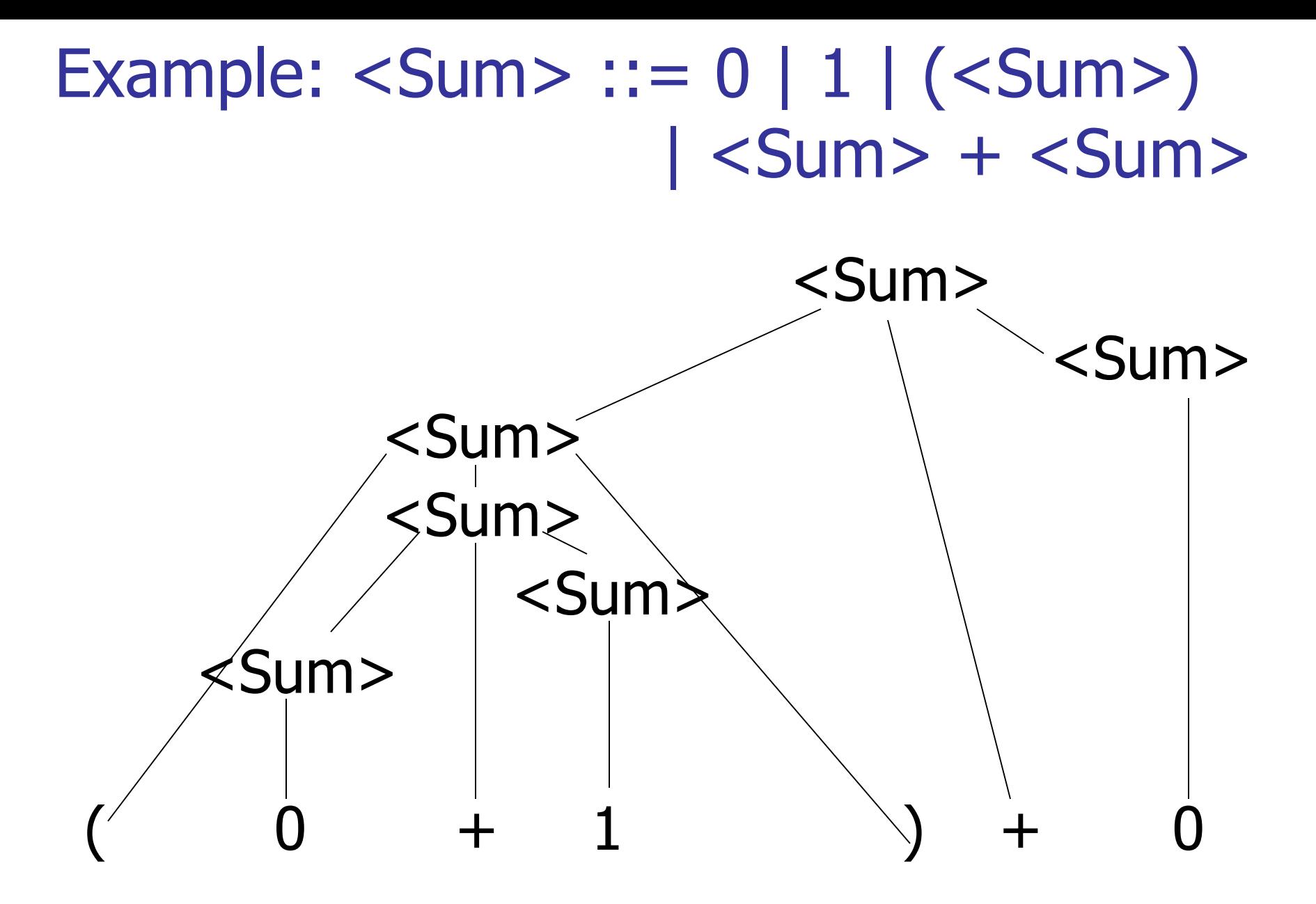

# LR Parsing Tables

- Build a pair of tables, Action and Goto, from the grammar
	- **This is the hardest part, we omit here**
	- **Rows labeled by states**
	- **For Action, columns labeled by terminals and** "end-of-tokens" marker
		- (more generally strings of terminals of fixed length)
	- **For Goto, columns labeled by non-terminals**

# Action and Goto Tables

- Given a state and the next input, Action table says either
	- **shift** and go to state *n*, or
	- **reduce** by production  $k$  (explained in a bit)

### **accept** or **error**

- Given a state and a non-terminal, Goto table says
	- **g** go to state  $m$

- Based on push-down automata
- **Uses states and transitions (as recorded** in Action and Goto tables)
- **Uses a stack containing states,** terminals and non-terminals

- 0. Insure token stream ends in special "endof-tokens" symbol
- 1. Start in state 1 with an empty stack
- 2. Push **state**(1) onto stack
- $\rightarrow$  3. Look at next *i* tokens from token stream (*toks*) (don't remove yet)
	- 4. If top symbol on stack is **state**(*n*), look up action in Action table at  $(n,$  toks)

- 5. If action  $=$  shift  $m$ ,
	- a) Remove the top token from token stream and push it onto the stack
	- b) Push **state**(*m*) onto stack
	- c) Go to step 3

- 6. If action  $=$  **reduce** k where production k is  $E ::= U$ 
	- a) Remove  $2 * length(u)$  symbols from stack (u and all the interleaved states)
	- b) If new top symbol on stack is **state**(m), look up new state  $p$  in Goto( $m$ ,E)
	- c) Push E onto the stack, then push **state** $(p)$  onto the stack
	- d) Go to step 3

- 7. If action = **accept**
	- **Stop parsing, return success**
- 8. If action = **error**,
	- **Stop parsing, return failure**

 $<$ Sum $>$  =>

### Example:  $<$ Sum $>$  = 0 | 1 |  $(<$ Sum $>$ ) | <Sum> + <Sum>

 $<$ Sum $>$  =>

- 0. Insure token stream ends in special "endof-tokens" symbol
- 1. Start in state 1 with an empty stack
- 2. Push  $state(1)$  onto stack
- $\rightarrow$  3. Look at next *i* tokens from token stream (toks) (don't remove yet)

 $<$ Sum $>$  =>

 $<$ Sum $>$  =>

5. If action = shift  $m_i$ 

- a) Remove the top token from token stream and push it onto the stack
- b) Push state( $m$ ) onto stack
- c) Go to step  $3$

$$
= (0 0 + 1) + 0\n= (0 + 1) + 0
$$
shift  
\nshift  
\nshift

- 6. If action = **reduce**  $k$  where production  $k$  is  $E ::= u$ 
	- a) Remove  $2 * length(u)$  symbols from stack (u and all the interleaved states)
	- b) If new top symbol on stack is state( $m$ ), look up new state  $p$  in Goto( $m$ ,E)
	- c) Push E onto the stack, then push state( $\rho$ ) onto the stack
	- d) Go to step 3

$$
= (0 + 1) + 0\n= 0 (0 + 1) + 0\nshift\nshift\nshift
$$

$$
= > (0 \cdot + 1) + 0
$$
  
= (00 + 1) + 0  
= (0 + 1) + 0  
= (0 + 1) + 0  
= (0 + 1) + 0  
shift

$$
= > (0 \cdot + 1) + 0
$$
  
= (00 + 1) + 0  
= (0 + 1) + 0  
= (0 + 1) + 0  
shift  
shift

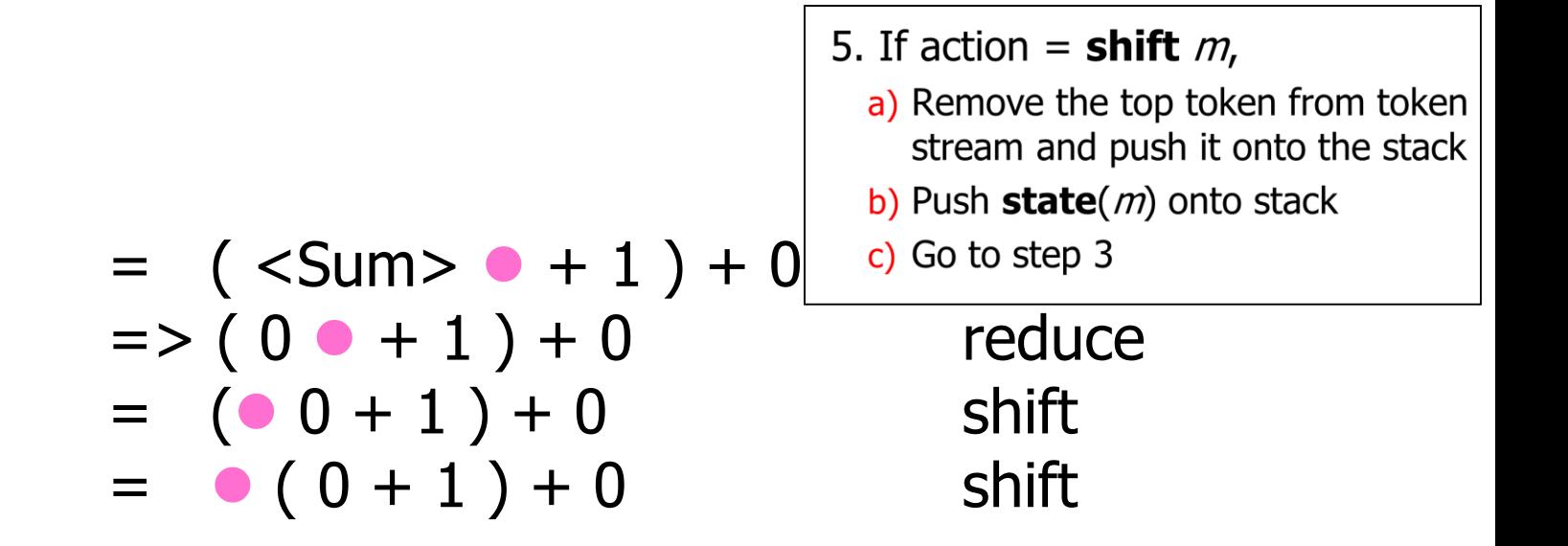

$$
= (800 - 1) + 0 \t 1 + 0
$$
  
=  $(00 + 1) + 0$  reduce  
=  $(00 + 1) + 0$  shift  
=  $(0 + 1) + 0$  shift shift

$$
= (80 + 1) + 0 \text{ shift}
$$
  
= (80 + 1) + 0 \text{ shift}  
= (0 - 1) + 0 \text{ reduce}  
= (0 - 1) + 0 \text{ shift}  
= (0 - 1) + 0 \text{ shift}  
= (0 + 1) + 0 \text{ shift}

#### $<$ Sum $>$  =>

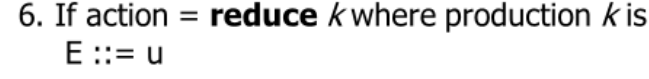

- a) Remove  $2 * length(u)$  symbols from stack (u and all the interleaved states)
- b) If new top symbol on stack is state( $m$ ), look up new state  $p$  in Goto( $m$ ,E)
- c) Push E onto the stack, then push state( $\rho$ ) onto the stack
- d) Go to step 3

reduce

$$
= > ( 80 \text{ m} + 1 \cdot ) + 0 \left| \frac{\text{state}(\rho) \cdot \text{state}(\rho) \cdot \text{state
$$
$<$ Sum $>$  =>

$$
= > (  + 1 \cdot ) + 0 \qquad \text{redu}
$$
\n
$$
= (  + 1 ) + 0 \qquad \text{shift}
$$
\n
$$
= (  + 1 ) + 0 \qquad \text{shift}
$$
\n
$$
= > ( 0 \cdot + 1 ) + 0 \qquad \text{redu}
$$
\n
$$
= ( \cdot 0 + 1 ) + 0 \qquad \text{shift}
$$
\n
$$
= ( 0 + 1 ) + 0 \qquad \text{shift}
$$

11/6/2018 37

reduce

reduce

shift

shift

shift

#### $<$ Sum $>$  =>

6. If action = **reduce**  $k$  where production  $k$  is  $E ::= u$ 

- a) Remove  $2 * length(u)$  symbols from stack (u and all the interleaved states)
- b) If new top symbol on stack is state( $m$ ), look up new state  $p$  in Goto( $m$ ,E)
- c) Push E onto the stack, then push state( $\rho$ ) onto the stack
- d) Go to step 3

$$
= > ( + < Sum > 0) + 0
$$
\n
$$
= > ( + 1 0) + 0 \qquad reduce
$$
\n
$$
= ( + 0 1) + 0 \qquad shift
$$
\n
$$
= ( - 1) + 0 \qquad shift
$$
\n
$$
= > (0 0 + 1) + 0 \qquad reduce
$$
\n
$$
= (0 0 + 1) + 0 \qquad shift
$$
\n
$$
= (0 + 1) + 0 \qquad shift
$$
\n
$$
= 0 (0 + 1) + 0 \qquad shift
$$

$$
= > ( +  0) + 0
$$
 reduce  
\n
$$
= > ( + 1 0) + 0
$$
 reduce  
\n
$$
= ( + 0 1) + 0
$$
 shift  
\n
$$
= ( - 1) + 0
$$
 shift reduce  
\n
$$
= > (0 0 + 1) + 0
$$
 reduce shift  
\n
$$
= (0 0 + 1) + 0
$$
 shift shift

$$
= (80 - 1) + 0
$$
 shift  
\n
$$
= (80 - 1) + 0
$$
 relative  
\n
$$
= (80 - 1) + 0
$$
 relative  
\n
$$
= (80 - 1) + 0
$$
 shift  
\n
$$
= (80 - 1) + 0
$$
 shift  
\n
$$
= (0 - 1) + 0
$$
 relative  
\n
$$
= (0 - 1) + 0
$$
 shift  
\n
$$
= (0 + 1) + 0
$$
 shift  
\n
$$
= 0 (0 + 1) + 0
$$
 shift

$$
= > (  ) 0 + 0
$$
 reduce  
\n
$$
= (  ) + 0
$$
 shift  
\n
$$
= > (  +  ) + 0
$$
 reduce  
\n
$$
= > (  + 1 0 ) + 0
$$
 reduce  
\n
$$
= (  + 1 ) + 0
$$
 shift  
\n
$$
= (  - 1 ) + 0
$$
 shift  
\n
$$
= > ( 0 - 1 ) + 0
$$
 reduce shift  
\n
$$
= ( 0 + 1 ) + 0
$$
 shift  
\n
$$
= ( 0 + 1 ) + 0
$$
 shift

 $<$ Sum $>$  =>

 $=$   $<$ Sum $>$   $\bullet$   $+$  0 shift  $\Rightarrow$  (  $\leq$ Sum $>$  )  $\bullet$  + 0 reduce  $=$  (  $\langle$ Sum $>$   $\bullet$ ) + 0 shift  $\Rightarrow$  (  $\le$ Sum $>$  +  $\le$ Sum $>$   $\bullet$  ) + 0 reduce  $\Rightarrow$  (  $\le$ Sum $>$  + 1  $\bullet$  ) + 0 reduce  $=$  (  $\leq$ Sum > + 0 1 ) + 0 shift  $=$  (  $\langle$ Sum >  $\bullet$  + 1 ) + 0 shift  $=>(0 \cdot + 1) + 0$  reduce  $=$  ( 0 + 1 ) + 0 shift  $= 0 (0 + 1) + 0$  shift

 $<$ Sum $>$  =>

 $=$   $<$ Sum $>$  +  $\bullet$  0 shift  $=$   $\langle$ Sum $>$   $+$  0 shift  $\Rightarrow$  (  $\le$ Sum $>$  )  $\bullet$  + 0 reduce  $=$   $( $Sum$ ) - 0$  shift  $\Rightarrow$  (  $\le$ Sum $>$  +  $\le$ Sum $>$   $\bullet$  ) + 0 reduce  $\Rightarrow$  (  $\le$ Sum $>$  + 1  $\bullet$  ) + 0 reduce  $=$  (  $\leq$ Sum > + 0 1 ) + 0 shift  $=$  (  $\langle$ Sum >  $\bullet$  + 1 ) + 0 shift  $=>(0 \cdot + 1) + 0$  reduce  $= (0 0 + 1) + 0$  shift  $= 0 (0 + 1) + 0$  shift

 $\Rightarrow$  <Sum> + 0  $\bullet$  reduce  $=$   $<$ Sum $>$  +  $\bullet$  0 shift  $=$   $\langle$ Sum $>$   $+$  0 shift  $\Rightarrow$  (  $\le$ Sum $>$  )  $\bullet$  + 0 reduce  $=$   $( $Sum$ ) - 0$  shift  $\Rightarrow$  (  $\le$ Sum $>$  +  $\le$ Sum $>$   $\bullet$  ) + 0 reduce  $\Rightarrow$  (  $\le$ Sum $>$  + 1  $\bullet$  ) + 0 reduce  $=$  (  $\leq$ Sum > + 0 1 ) + 0 shift  $=$  (  $\langle$ Sum >  $\bullet$  + 1 ) + 0 shift  $=>(0 \cdot + 1) + 0$  reduce  $= (0 0 + 1) + 0$  shift  $= 0 (0 + 1) + 0$  shift

 $\langle$ Sum>  $\Rightarrow$   $\langle$ Sum> +  $\langle$ Sum >  $\bullet$  reduce  $\Rightarrow$  <Sum> + 0  $\bullet$  reduce  $=$   $<$ Sum $>$  +  $\bullet$  0 shift  $=$   $\langle$ Sum $>$   $+$  0 shift  $\Rightarrow$  (  $\le$ Sum $>$  )  $\bullet$  + 0 reduce  $=$  (  $\langle$ Sum $>$   $\bullet$ ) + 0 shift  $\Rightarrow$  (  $\le$ Sum $>$  +  $\le$ Sum $>$   $\bullet$  ) + 0 reduce  $\Rightarrow$  (  $\le$ Sum $>$  + 1  $\bullet$  ) + 0 reduce  $=$  (  $\langle$ Sum > +  $\bullet$  1 ) + 0 shift  $=$  (  $\langle$ Sum >  $\bullet$  + 1 ) + 0 shift  $=>(0 \cdot + 1) + 0$  reduce  $= (0 0 + 1) + 0$  shift  $= 0 (0 + 1) + 0$  shift

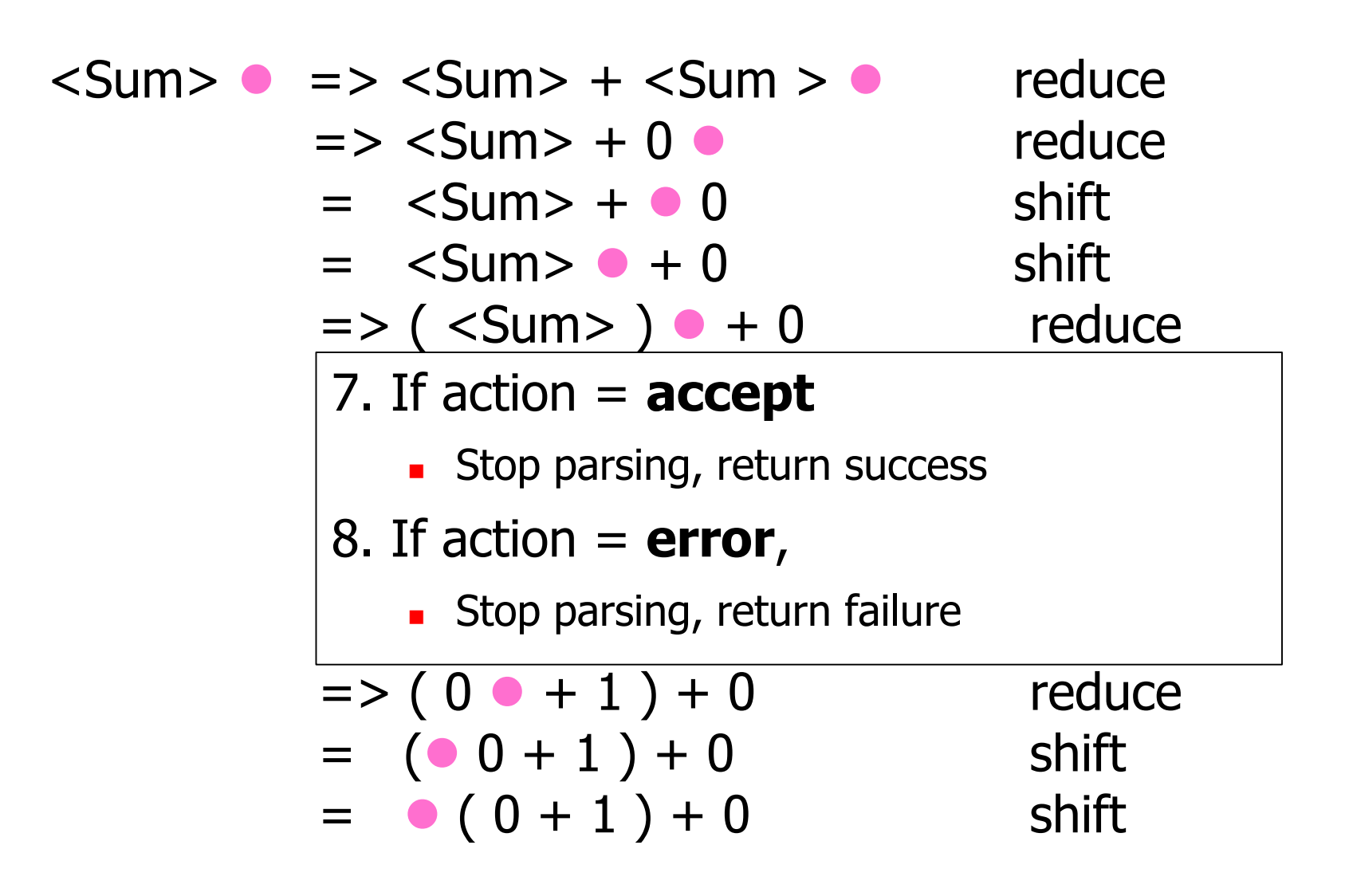

## Shift-Reduce Conflicts

- **Problem:** can't decide whether the action for a state and input character should be **shift** or **reduce**
- **Caused by ambiguity in grammar**
- **Usually caused by lack of associativity** or precedence information in grammar

- $\rightarrow$  <Sum> + <Sum>  $\bullet$  + 0
- $\rightarrow$  <Sum> + 1  $\rightarrow$  + 0 reduce
- $\rightarrow$  <Sum> +  $\bullet$  1 + 0 shift
- $\rightarrow$  <Sum>  $\bullet$  + 1 + 0 shift
- $\rightarrow 0$   $\rightarrow$   $+1$   $+$  0 reduce  $0 + 1 + 0$  shift

# Example - cont

- **Problem:** shift or reduce?
- **Nou can shift-shift-reduce-reduce or** reduce-shift-shift-reduce

**Shift first - right associative Reduce first- left associative** 

# Reduce - Reduce Conflicts

- **Problem:** can't decide between two different rules to reduce by
- **Again caused by ambiguity in grammar**
- **Symptom:** RHS of one production suffix of another
- **Requires examining grammar and** rewriting it
- **Harder to solve than shift-reduce errors**

## Example

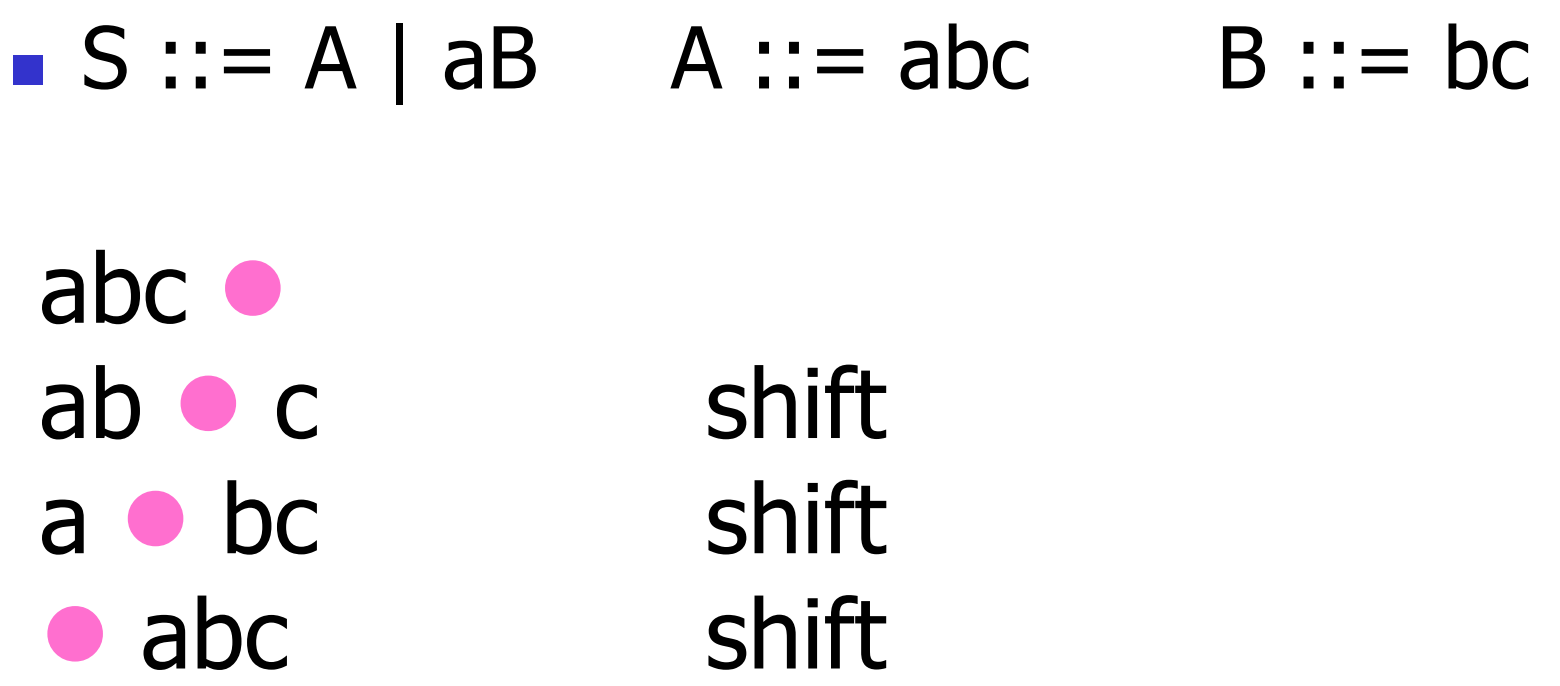

Problem: reduce by  $B ::= bc$  then by  $S ::= ab$ , or by  $A$ ::= abc then  $S$ ::= $A$ ?

## Ocamlyacc Output

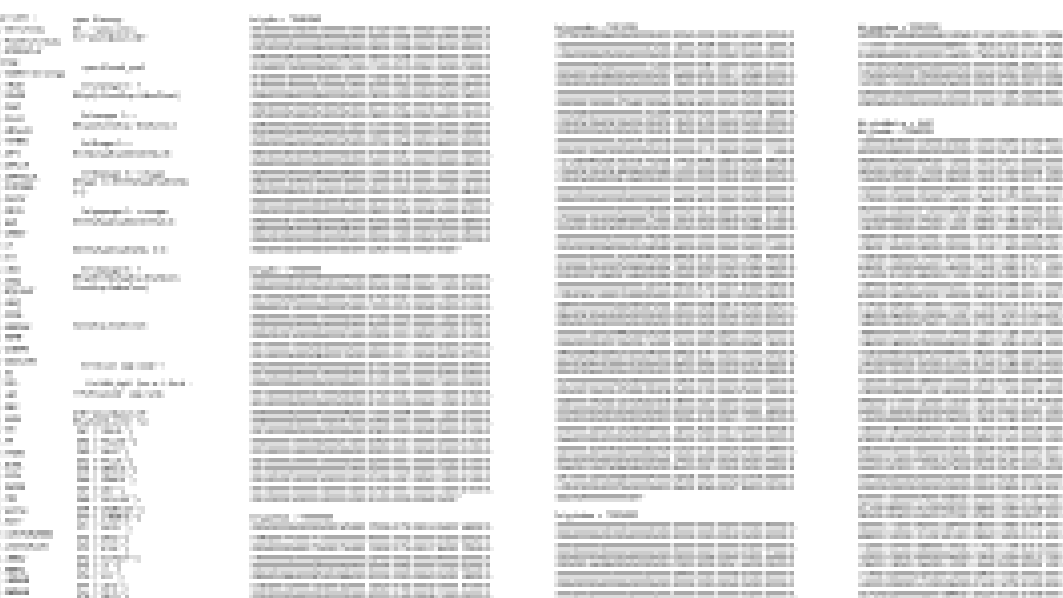

ā

Contained Street 12070 **Sell Audio** 355,55 LES ANGELES AND Selection (2012), 2013  $[0.013\pm0.1] \times [0.101]$ 53 - 33 C F I SI Mar 21 Antonio 2014 والخالج ويتوازع

#### **LR Parsers:**

- Great for arbitrary context-free grammars (and when the strings are in the language) But: Debugging and customizing is a pain!
	- **BIGER**

ne block i oe **Controller Controller** 

## LL Parsing

- **Recursive descent parsers are a class of** parsers derived fairly directly from BNF grammars
- **A recursive descent parser traces out a** parse tree in top-down order, corresponding to a left-most derivation (LL - left-to-right scanning, leftmost derivation)

## LL Parsing via Recursive Descent Parsers

- $\blacksquare$  Each nonterminal in the grammar has a subprogram associated with it; the subprogram parses all phrases that the nonterminal can generate
- Each nonterminal in right-hand side of a rule corresponds to a recursive call to the associated subprogram

## LL Parsing via Recursive Descent Parsers

- Each subprogram must be able to decide how to begin parsing by looking at the leftmost character in the string to be parsed **• May do so directly, or indirectly by calling** another parsing subprogram
- **Recursive descent parsers, like other top**down parsers, cannot be built from leftrecursive grammars
	- **Sometimes can modify grammar to suit**

# Sample Grammar

```
\epsilon <expr> ::= \epsilon <term> | <term> + <expr> | <term> - <expr>
```

```
\langle \text{term} \rangle ::= \langle \text{id} \rangle | (\langle \text{expr} \rangle)
```

```
type token = Id_token of string 
           | Left_parenthesis | Right_parenthesis
           | Plus_token | Minus_token
```

```
type expr =
            Term_as_Expr of term
          | Plus_Expr of (term * expr)
           Minus Expr of (term * expr)
and term =
            Id_as_Term of string
            Parenthesized Expr as Term of expr
```
# Going Back to Sample Grammar

 $\epsilon$  <expr> ::=  $\epsilon$  <term>  $|$  <term> + <expr>  $|$  <term> - <expr>

 $\langle \text{term} \rangle ::= \langle \text{id} \rangle | (\langle \text{expr} \rangle)$ 

In extended BNF notation :

 $<$ expr> ::=  $<$ term> $( + | -)$  $<$ expr> $|$ 

 $\langle \text{term} \rangle ::= \langle \text{id} \rangle | (\langle \text{expr} \rangle)$ 

Key observation: Parse tree of each rule has a unique leaf node **That way the parser knows which rule to immediately apply** 

# Parsing Lists of Tokens

## **Create mutually recursive functions:**

- expr : token list -> (expr \* token list)
- **term : token list -> (factor \* token list)**

**Each parses what it can and gives back** the parse and remaining tokens

#### Parsing Factor

# $<$  term> ::=  $<$ id> | (  $<$  expr> )

```
let rec term tokens =
match tokens with 
   (Id_token id_name) :: tokens_after_id -> 
      ( Id as Factor id name, tokens after id)
  Left parenthesis :: tokens ->
   (match expr tokens 
    with (expr_parse, tokens_after_expr) -> 
        (match tokens_after_expr with
            Right_parenthesis :: tokens_after_r ->
              (Parenthesized_Expr_as_Term expr_parse,
               tokens after r) ));;
```
## Parsing Factor as Id

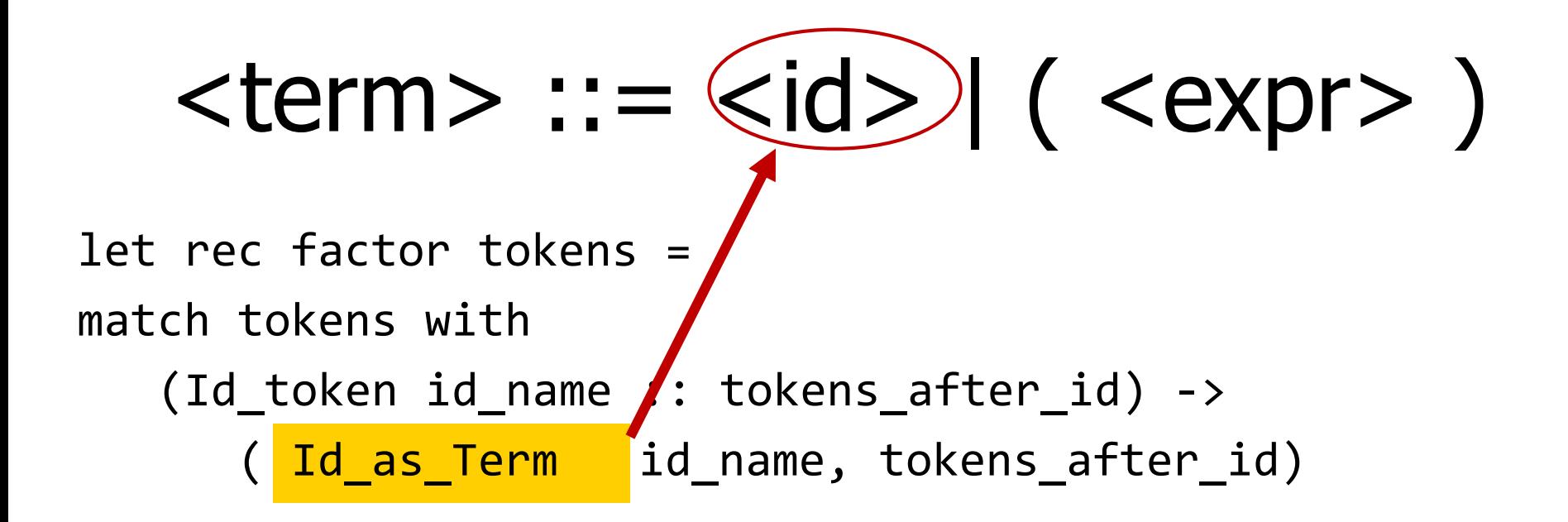

#### Parsing Factor

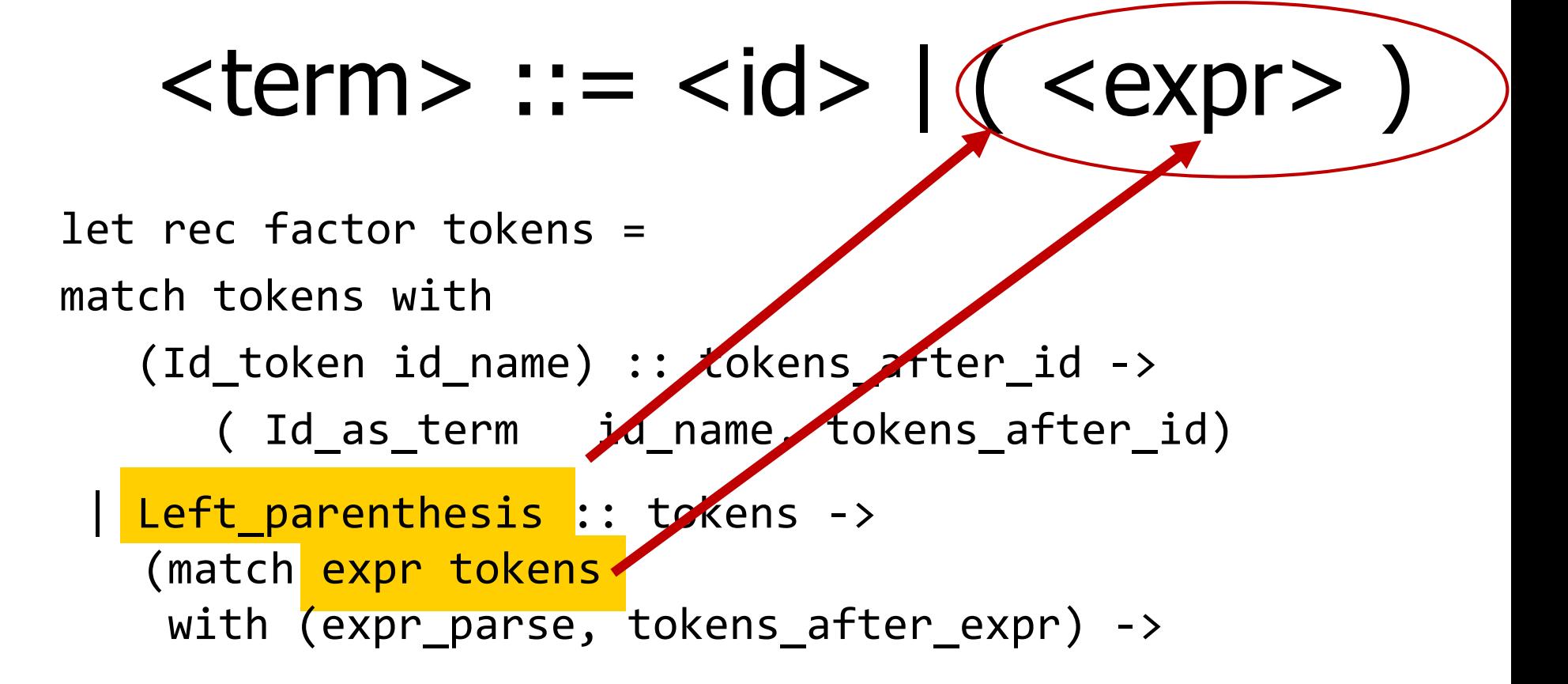

```
Parsing Factor
```
# $<$ term> ::=  $<$ id>  $|$ ( $<$ expr> )

let rec factor tokens =

match tokens with

(Id\_token id\_name) :: tokens\_after\_id ->

( Id as Term id name, tokens after id)

Left parenthesis :: tokens ->

(match expr tokens

with (expr\_parse, tokens\_after\_expr) -> (match tokens\_after\_expr with Right\_parenthesis :: tokens\_after\_r -> (Parenthesized\_Expr\_as\_Term expr\_parse, tokens after r) ))

## Error Cases

#### ■ What if no matching right parenthesis?

(match tokens\_after\_expr with Right parenthesis :: tokens after r ->  $(* \dots * )$ | \_ -> raise (Failure "No matching rparen" )

What if no leading id or left parenthesis? match tokens with

(Id token id name) :: tokens after id ->  $(* \dots * )$ | \_ -> raise (Failure "No id or lparen" ));;

$$
\langle \text{expr} \rangle ::= \langle \text{term} \rangle [ (+ | - ) \langle \text{expr} \rangle ]
$$

and expr tokens = (match (term tokens) with (term\_parse,tokens\_after) -> (match tokens\_after with Plus token :: tokens after plus -> (\*plus case\*) | Minus\_token :: tokens\_after\_minus -> (\*minus case\*)  $\vert$   $\vert$  -> (\* this was either single term or error \*)

 $_{11/6/2018}$  (\* other cases  $\ldots$ \*)  $_{65}$  $\langle \text{expr} \rangle ::= \langle \text{term} \rangle$  [( $+ | - ) \langle \text{expr} \rangle$  ] and expr tokens = (match (term tokens) with (term parse,tokens after) -> (match tokens\_after with Plus\_token :: tokens\_after\_plus -> (\*plus case\*) (match expr tokens\_after\_plus with (expr\_parse, tokens\_after\_expr) -> (Plus\_Expr (term\_parse, expr\_parse ), tokens after expr))

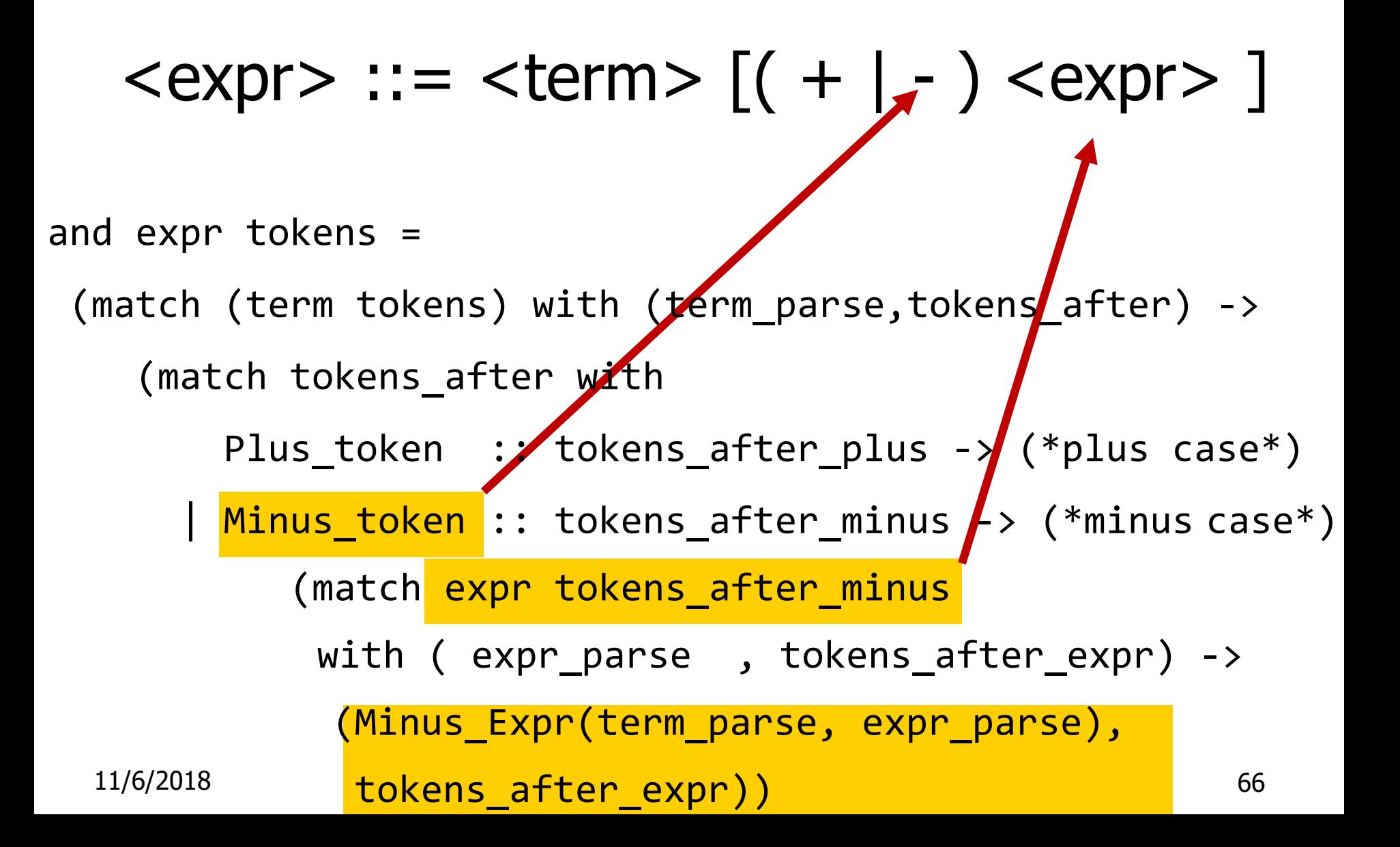

$$
\langle \text{expr} \rangle ::= \langle \text{term} \rangle [ (+ | - ) \langle \text{expr} \rangle ]
$$

```
and expr tokens =
 (match (term tokens) with (term_parse,tokens_after) ->
    (match tokens_after with
        Plus_token :: tokens_after_plus -> (*plus case*)
      | Minus_token :: tokens_after_minus -> (*minus case*)
      | \t->(Term as Expr term_parse, tokens_after_term))) ;;
```
# $(a + b) + c - d$

```
expr [Left parenthesis;
        Id_token "a";
        Plus token;
        Id_token "b";
      Right_parenthesis;
      Plus token;
      Id_token "c
"
; 
      Minus token;
      Id token "d"
     ];;
```
## $(a + b + c - d)$

# expr [Left\_parenthesis; Id\_token "a"; Plus\_token; Id\_token "b" ; Plus token; Id token "c"; Minus token; Id token "d"];;

Exception: Failure "No matching rparen".

Can't parse because it was expecting a right parenthesis but it got to the end without finding one

## $a + b$ ) +  $c - d$  (

expr [Id\_token "a"; Plus\_token; Id\_token "b" ; Right\_parenthesis; Times\_token; Id\_token "c" ; Minus token; Id token "d"; Left parenthesis];;

```
- : expr * token list =
(
Plus Expr ((Id as Term "a"),
            Term_as_Expr ((Id_as_Term "b")))
 \mathbf{y}[Right_parenthesis; Times_token; Id_token "c"; 
 Minus token; Id token "d"; Left_parenthesis]
)
```
## Parsing Whole String

- Q: How to quarantee whole string parses?
- A: Check returned tokens empty

```
let parse tokens =
   match expr tokens
   with (expr parse, []) -> expr parse
   |\; -> | raise (Failure "No parse");;
```
■ Fixes <expr> as start symbol

Problems for Recursive-Descent Parsing

## **Left Recursion:**

$$
A ::= Aw
$$

translates to a subroutine that loops forever

## **Indirect Left Recursion:**

$$
A ::= Bw
$$

$$
B ::= Av
$$

causes the same problem
#### Problems for Recursive-Descent Parsing

**Parser must always be able to choose the next action** based only on the very next token

#### **Pairwise Disjointedness Test:**

- Can we always determine which rule (in the non-extended BNF) to choose based on just the first token
- For each rule A ::=  $y$ Calculate FIRST  $(y) = \{a \mid y = >^* a w\} \cup \{e \mid \text{if } y = >^* e\}$
- For each pair of rules  $A ::= y$  and A ::= z, require FIRST( $y$ )  $\cap$  FIRST( $z$ ) = { }

## Example

Grammar:  $<$ S> ::=  $<$ A> a  $<$ B> h  $<\!A\!> ::= \langle A \rangle$  b | b  $<$ B> ::= a  $<$ B> | a

FIRST  $(**A** > **b**) = {**b**}$ FIRST  $(b) = \{b\}$ Rules for <A> not pairwise disjoint

# Eliminating Left Recursion

**Rewrite grammar to shift left recursion to** right recursion

### **Changes associativity**

- Given
- $<$ expr> ::=  $<$ expr> +  $<$ term> and
- $<$ expr $>$  ::=  $<$ term $>$
- $\blacksquare$  Add new non-terminal  $\lt e$  and replace above rules with

```
<\>expr\> ::= <\>term\>ke\>
```
 $\langle e \rangle ::= + \langle term \rangle \langle e \rangle | \varepsilon$ 

# Factoring Grammar

#### ■ Test too strong: Can't handle

 $\langle$  <expr> ::= <term>  $( + | - )$  <expr> ]

- **Answer: Add new non-terminal and replace** above rules by
	- <expr> ::= <term><e>
	- $\langle e \rangle$  ::= +  $\langle term \rangle \langle e \rangle$
	- $\langle e \rangle$  ::=  $\langle term \rangle \langle e \rangle$

$$
\langle e \rangle ::= \epsilon
$$

**• You are delaying the decision point** 

### Example

#### Both  $<$ A $>$  and  $<$ B $>$ have problems: Transform grammar to:

\n
$$
\begin{aligned}\n &< S > :: = < A > a < B > b < S > :: = < A > a < B > b \\
&< A > :: = < A > b \mid b < A > :: = > b < A > 1 \\
&< B > :: = a < B > | a < A > :: b < A > 1 & \varepsilon \\
&< B > :: = & a < B > 1 > \\
&< B & 1 > :: = & a < B > 1 & \varepsilon\n \end{aligned}
$$
\n